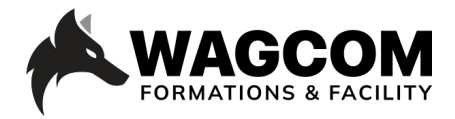

Rue de Lausanne 8 1610 Châtillens Email: info@wagcom.ch Tél: +41 021/907 87 37

Titre du cours: Fairlight le son à l'image Niveau : Débutant-Intermédiaire Durée du cours : 4 jours Ref: FA 101\_FAIRLIGHT

Logiciel: Davinci Resolve Horaire : 9h-17h Durée du cours : 4 jours Prix : 2000 CHF

• Traiter la dynamique de la voix

• Export en Stéréo et en 5.1

• Prépararer une console pour le mixage

• Intégrer des fxs

## **Présentation ducours:**

Le cours Fairlight vous donne une vue globale sur la puissance de DAW qui possède toutes les capacités nécessaires pour se tenir au côté de ces paires. Cette formation vous donnera les outils essentiels pour prendre en main ce module de Davnci resolve dédié au domaine du son. Le processus de l'édition audio sera abordé dans son intégralité afin que vous puissiez mener à bien opération sonore pour la post production d'un film ou musicale.

#### **Description du cours:**

Le cours pratique Fairlight audio sur Resolve est consacré à l'enseignement de l'art du montage, de l'enregistrement, de l'édition, du mixage et du mastering du son à l'image avec Fairlight. Les monteurs audio débutants et les assistants qui cherchent à se mettre à niveau trouveront des leçons claires axées sur le flux de travail, tandis que les professionnels de l'audio chevronnés s'adapteront rapidement aux outils conviviaux de Fairlight.

#### **Ce que vous allez apprendre:**

- Prise en main de l'interface et des outils de la page Fairlight
- Construction d'une bande son
- Enregistrement d'une voix off
- Approche de Sound design en utilisant le générateur de son sur Fairlight
- Faire un ADR sur une bande existante
- Explorer le montage et l'enregistrement par couche
- Travailler les voix d'un film
- Utiliser l'outils d'équalisation

## **Certificat:**

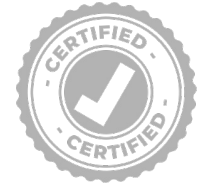

A la fin de la formation, chaque participant reçoit une attestation certifiant le suivi du cours "Davinci Resolve\_Beginner's Guide" dans un centre agrée Blackmagic. Pour obtenir une certification Blackmagic, vous trouverez toutes les informations sous: www.wagcom.ch. Vous pouvez également envoyer un mail à info@wagcom.ch ou formations@wagcom.ch

## **Inscription**

Contact et infos:

# Tél: 021/ 907 87 37 I Mail: info@wagcom.ch I Site: www.wagcom.ch

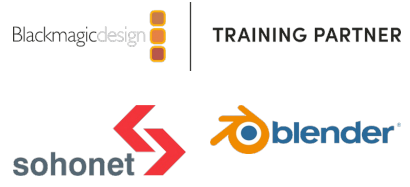